# **Write Assembly Element**

Writes all supplied assemblies to file(s) in selected format.

## Parameters in GUI

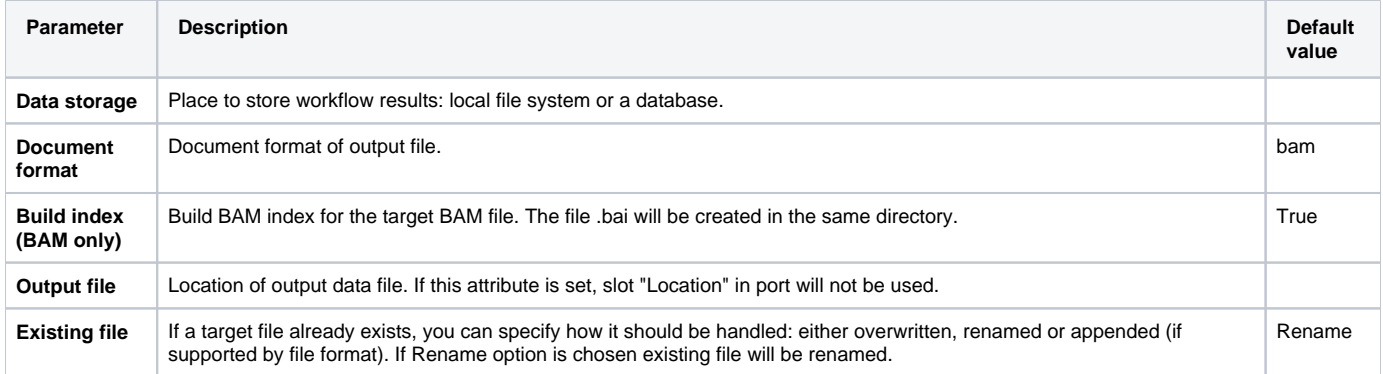

## Parameters in Workflow File

**Type:** write-assembly

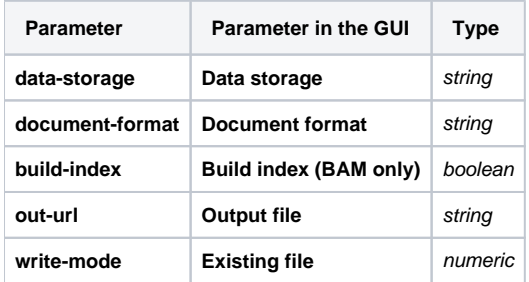

## Input/Output Ports

The element has 1 input port.

#### **Name in GUI:** Assembly

**Name in Workflow File:** in-assembly

#### **Slots:**

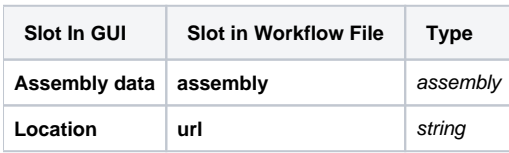